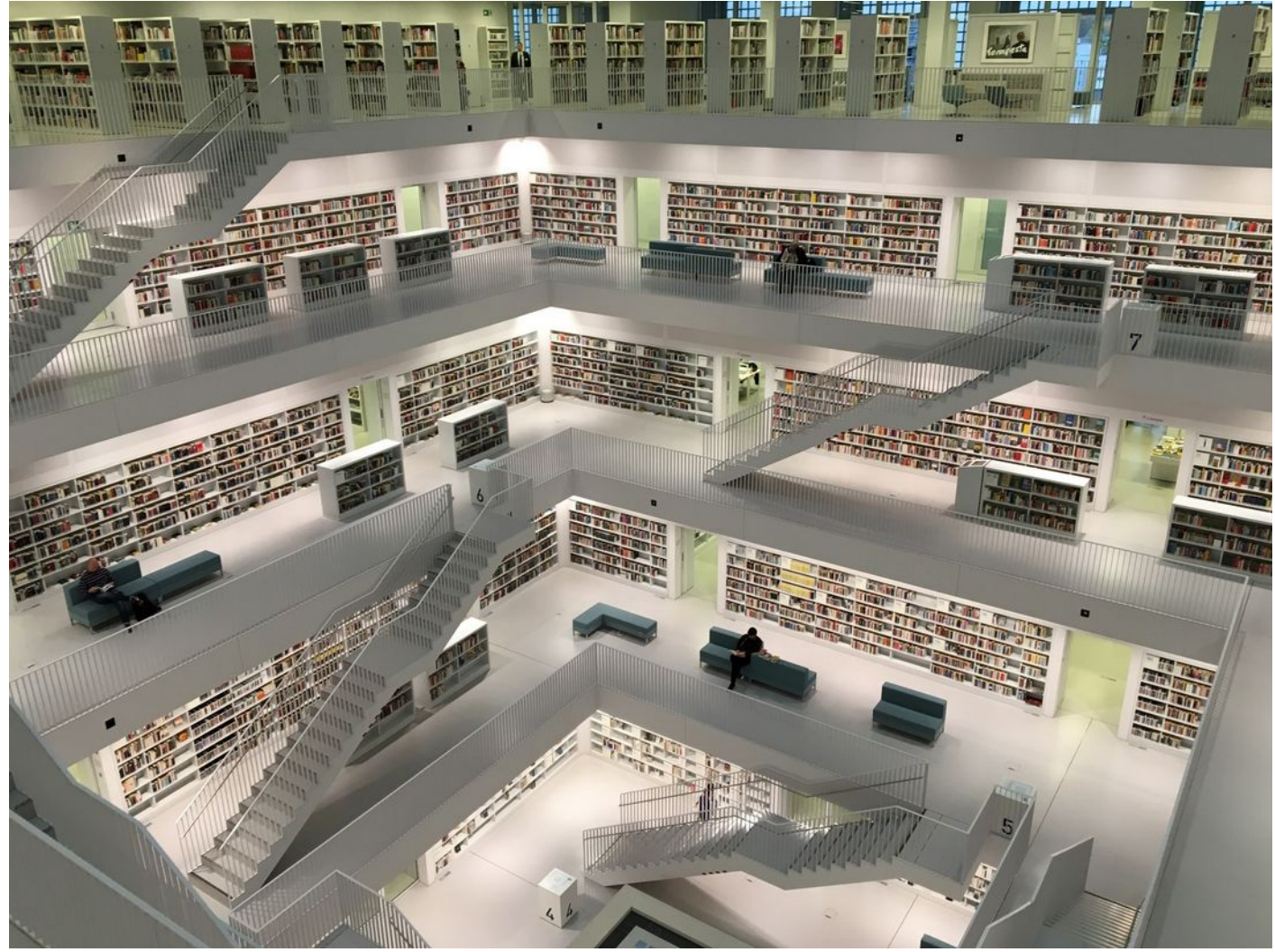

## **SQL Befehle**

Photo by [Tobias Fischer](https://unsplash.com/@tofi?utm_source=unsplash&utm_medium=referral&utm_content=creditCopyText) on [Unsplash](https://unsplash.com/s/photos/database?utm_source=unsplash&utm_medium=referral&utm_content=creditCopyText)

## **SQL-Abfragen**

Datenbank vorab auswählen sonst muss in SQL-Abfragen dbname.tabellenname verwendet werden. (Warum?)

Allgemeine Form eines SQL-Select-Statements:

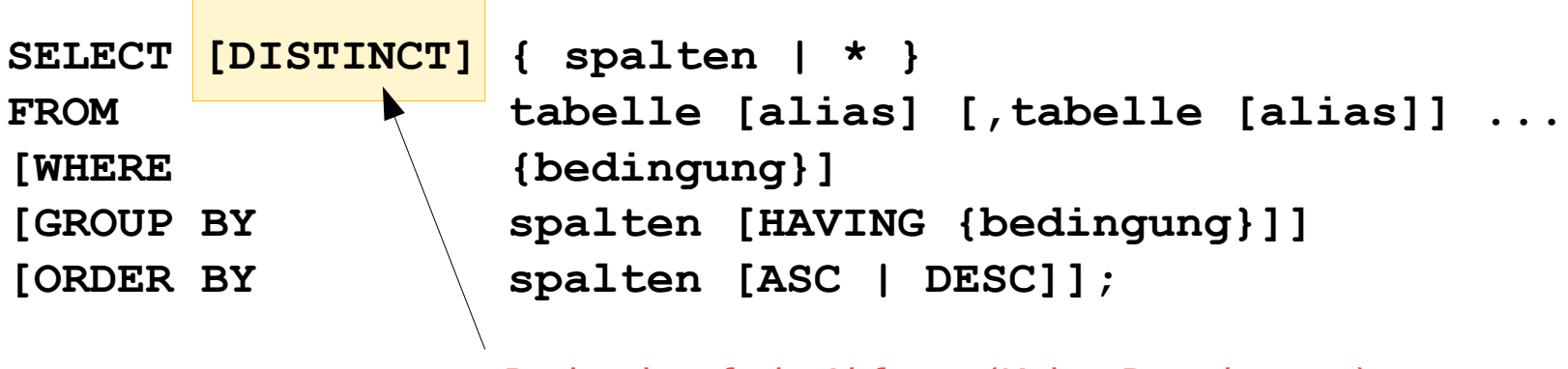

Redundanzfreie Abfrage (Keine Dopplungen)

# **SQL-Abfragen: Redundanz entfernen mit DISTINCT**

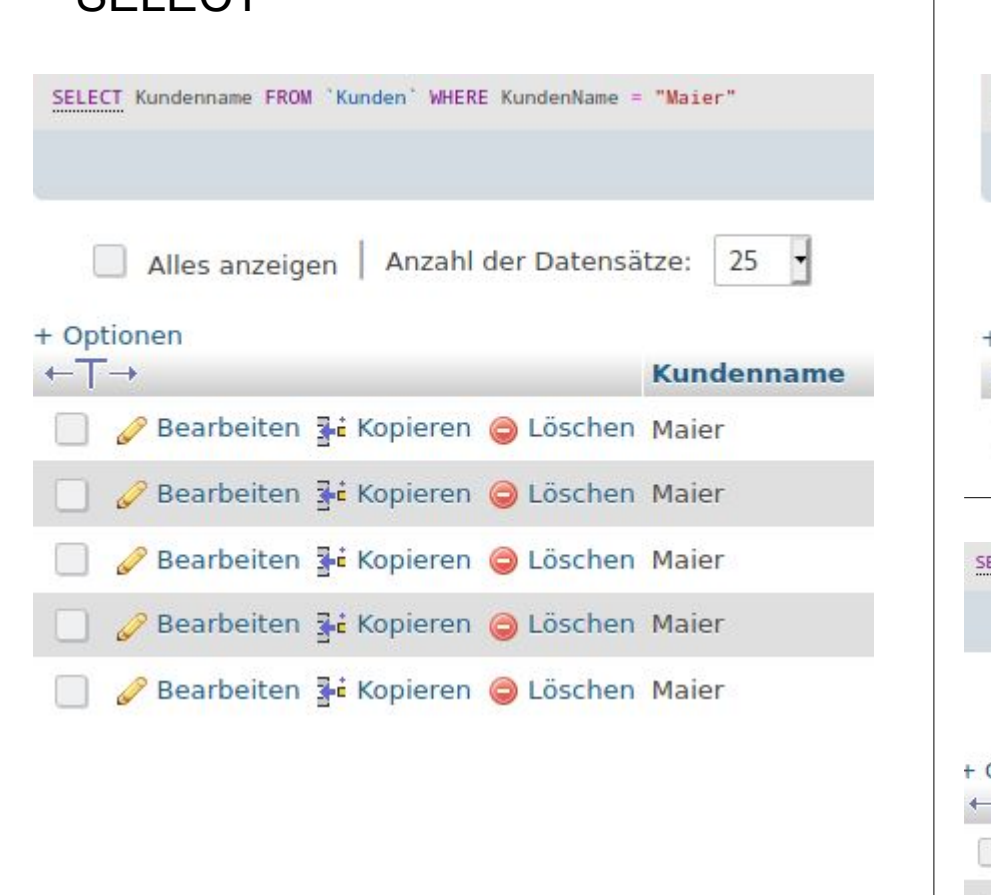

#### SELECT SELECT DISTINCT SELECT DISTINCT Kundenname FROM 'Kunden' WHERE KundenName = "Maier" Alles anzeigen | Anzahl der Datensätze: 25 Z + Optionen  $+T \rightarrow$ **Kundenname** Bearbeiten 3 Kopieren @ Löschen Maier ELECT DISTINCT Kundenname, KundenID FROM 'Kunden' WHERE KundenName = "Maier" Alles anzeigen | Anzahl der Datensätze: Zeilen filtern: D 25  $\overline{ }$ Optionen  $T \rightarrow$  $\nabla$  Kundenname KundenID Bearbeiten 1: Kopieren @ Löschen Maier  $\mathbf{1}$ Bearbeiten 3 Kopieren O Löschen Maier  $12$ Bearbeiten 7 Kopieren @ Löschen Maier 13 Bearbeiten 3 Kopieren O Löschen Maier 14 Bearbeiten 3-i Kopieren @ Löschen Maier 15

## **Gruppierungen**

• Realisierung von Anfragen wie "Ausgabe der Gesamtbestände aller Artikel einer Preiskategorie"

Wieviele Bücher habe ich am Lager, die 1 EUR kosten?

- Man muss alle Bücher wählen deren Preis 1EUR ist
- Die Bestände all dieser Bücher müssen addiert werden
- Reduktion auf einen Repräsentanten mittels der GROUP BY-Klausel

#### **Ohne Gruppierung**

#### SELECT \* FROM artikel ORDER BY APreis ASC

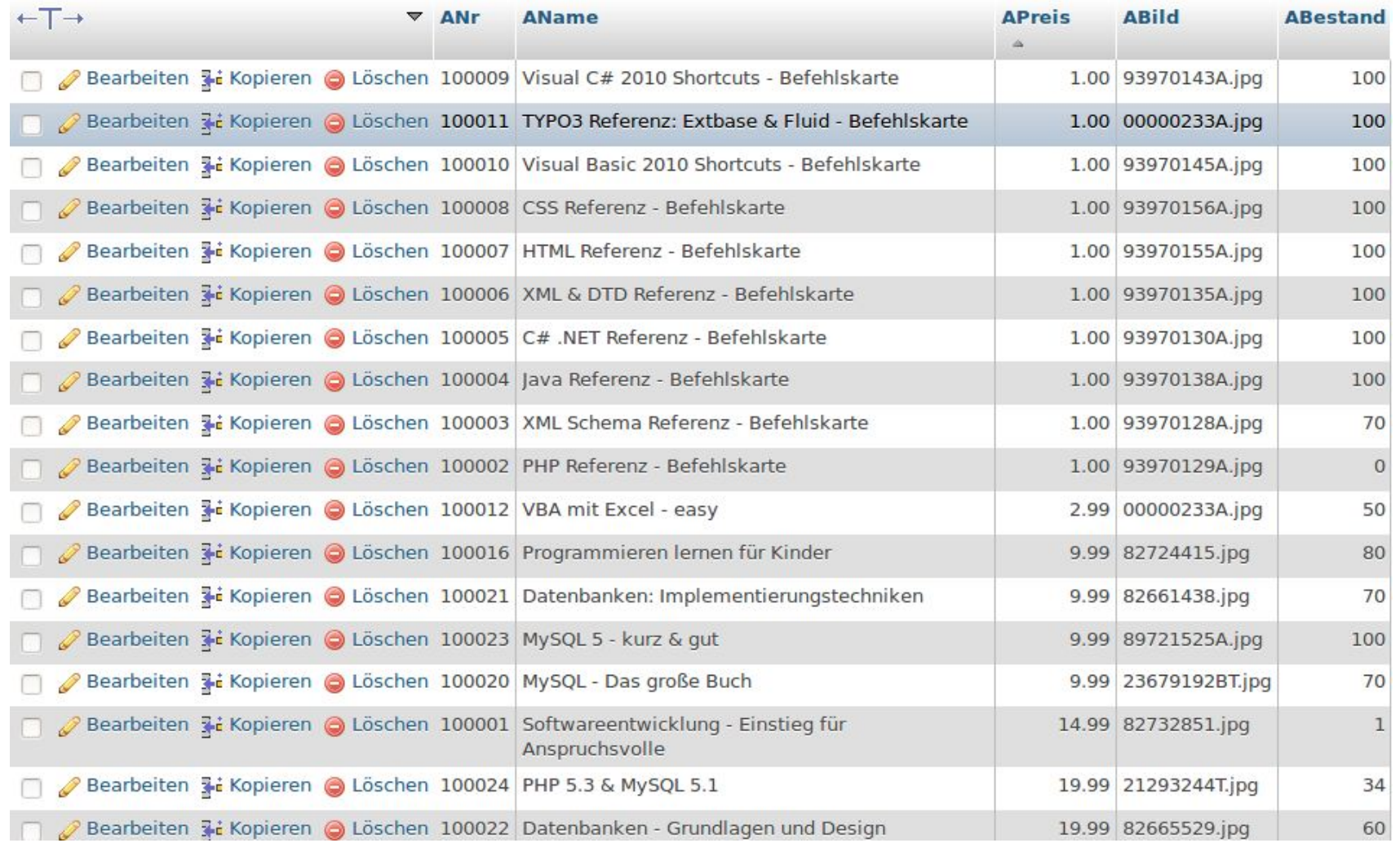

#### **Mit Gruppierung**

SELECT \* FROM artikel GROUP BY APreis ORDER BY APreis ASC

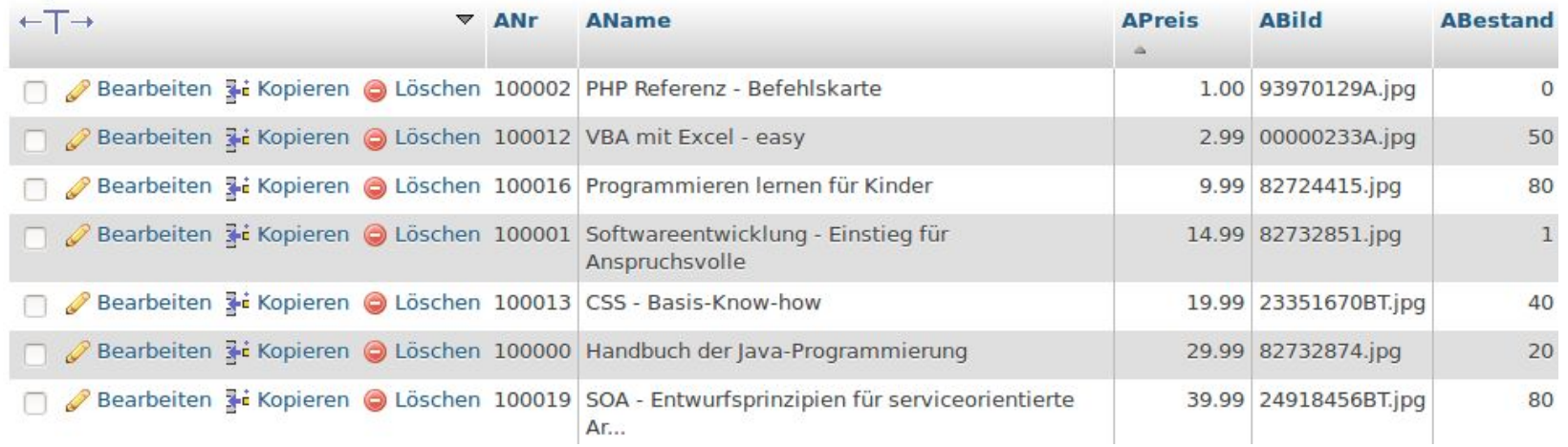

**SELECT** 

ist hier unsinnig, es machen nur die Spalten Sinn, die man auch betrachtet - hier APreis und ABestand

#### **Warum macht die Wildcard Abfrage keinen Sinn?**

**SELECT \* FROM artikel GROUP BY APreis ORDER BY APreis ASC**

SELECT<sup>\*</sup>

ist hier unsinnig, es machen nur die Spalten Sinn, die man auch betrachtet – hier APreis und Abestand

#### **Sonst erhält man unsinnige Ergebnisse:**

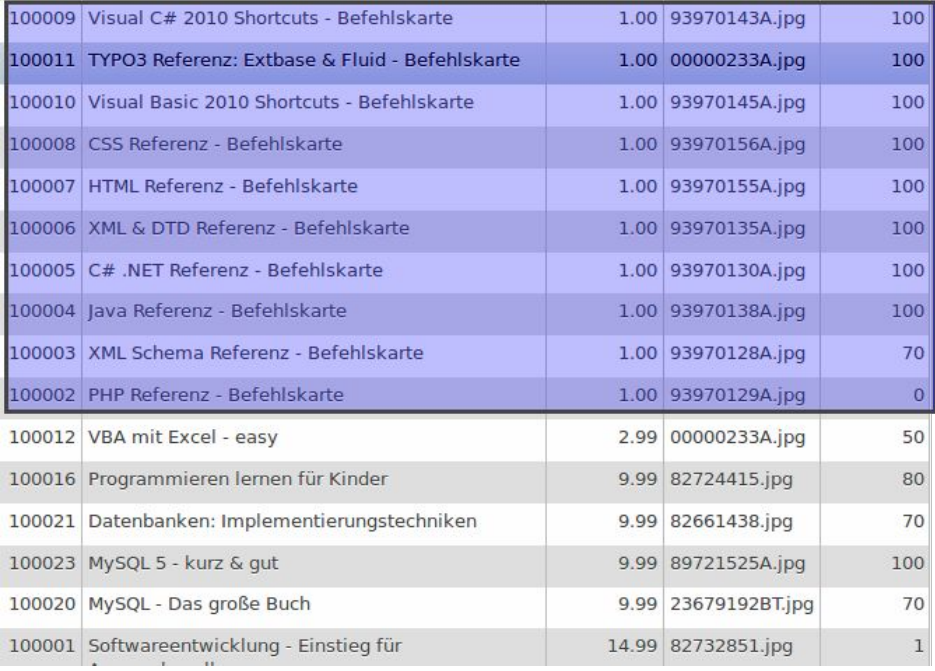

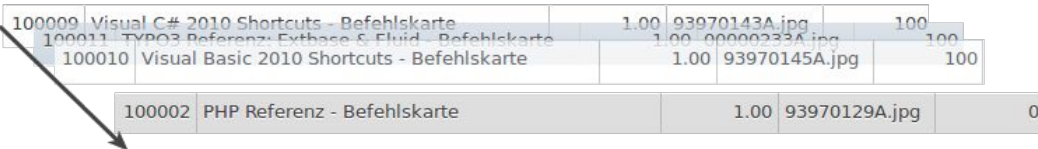

Alle Artikel mit dem Preis 1.00 werden "übereinander" gelegt. Sichtbar ist nur "die oberste Schicht", ein zufälliger Datensatz (in diesem Beispiel der letzte).

Während der Gruppierung kann kann aber z.B. mit SUM(ABestand) der Gesamtbestand einer Gruppe bestimmt werden. Oder mit AVG der Durchschnittspreis...

## So klappts...

SELECT Apreis, SUM (ABestand) FROM artikel GROUP BY Apreis ORDER BY APreis ASC ASC

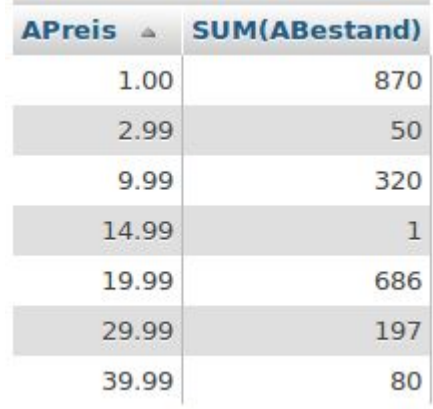

## **Aliase**

## Mit dem Schlüsselwort **AS**. Kann man Aliase für Tabellen(spalten) erstellen:

SELECT KundenID AS ID, KundenName AS Name FROM Kunden WHERE KundenName LIKE '%er';

- Kürzere SQL Statements
- Bessere Verständlichkeit

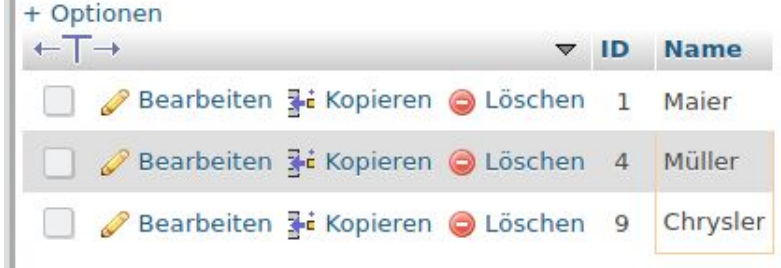

SELECT AngestelltenID AS ID, AVG(AngestelltenGehalt) AS Durchschnittsgehalt FROM Mitarbeiter WHERE Angestelltengehalt > 2000 GROUP BY Abteilung;

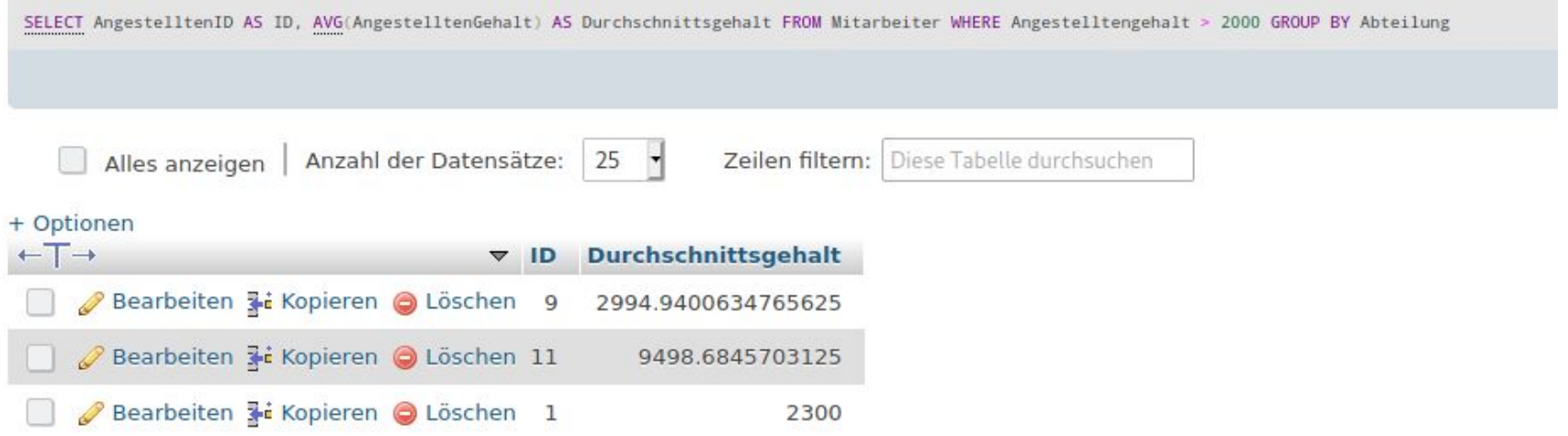

### **Bedingungen für Gruppen**

#### Liegt die Filterbedingung als Tabellenattribut vor, filtert man **vor der Gruppierung mit WHERE**

SELECT COUNT(AngestelltenID) AS Anzahl, AngestelltenID AS ID, AVG(AngestelltenGehalt) AS Durchschnittsgehalt FROM Mitarbeiter **WHERE AngestelltenGehalt > 1500** GROUP BY Abteilung

#### Eine Filterbedingung für gruppiert Werte bringt man **nach der Gruppierung mit HAVING** an:

SELECT COUNT(AngestelltenID) AS Anzahl, AngestelltenID AS ID, **AVG(AngestelltenGehalt) AS Durchschnittsgehalt** FROM Mitarbeiter GROUP BY Abteilung **HAVING Durchschnittsgehalt > 2000**

#### Oder beides:

SELECT COUNT(AngestelltenID) AS Anzahl, AngestelltenID AS ID, **AVG(AngestelltenGehalt) AS Durchschnittsgehalt** FROM Mitarbeiter **WHERE AngestelltenGehalt > 1500** GROUP BY Abteilung **HAVING Durchschnittsgehalt > 2000**

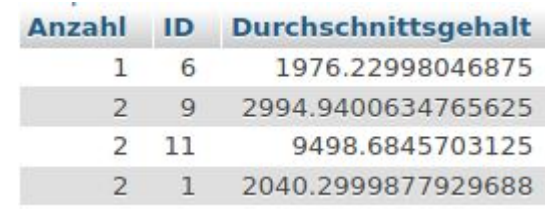

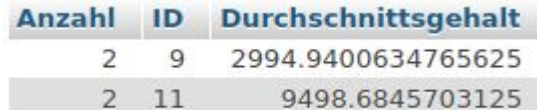

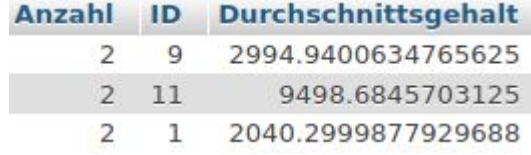

### **Zusammenfassung Gruppierungen**

Allgemeiner Aufbau

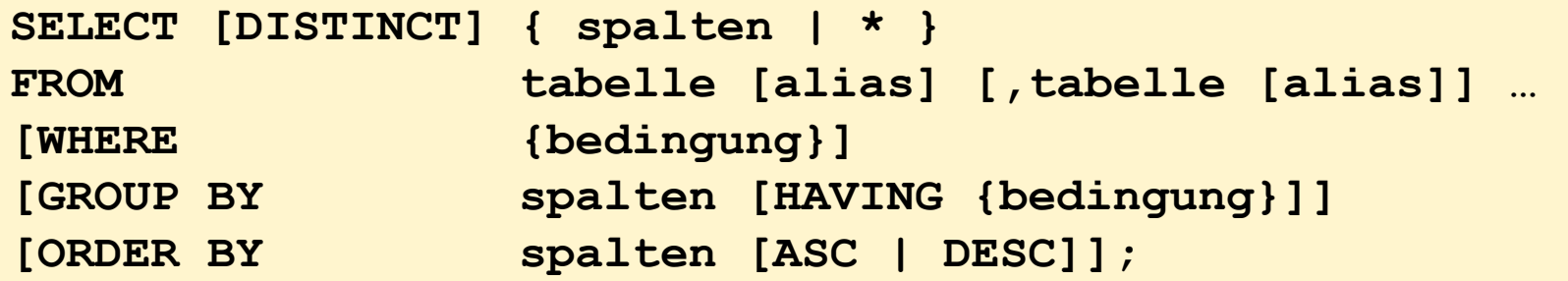

Auswertungsreihenfolge

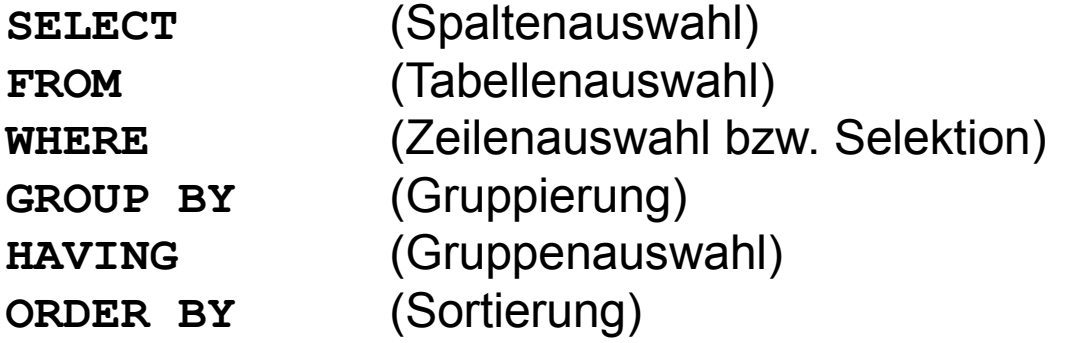

# **Änderung (Manipulation) von Daten mit SQL**

```
INSERT: Einfügen neuer Datensätze
INSERT INTO tabelle(spalte1,spalte2,...)
VALUES ('string1',integer2,...)
```
Optional, wenn man alle Felder der Tabelle im der Reihenfolge der Definition mit Werten befüllt.

**UPDATE**: Ändern bestehender Datensätze

```
UPDATE tabelle
SET spalte1='wert1', spalte2='wert2',...
[WHERE bedingung]
```
**DELETE**: Löschen bestehender Datensätze

```
DELETE FROM tabelle
[WHERE bedingung]
Vorsicht: DELETE FROM tabelle leert eine Tabelle.
```